# <span id="page-0-0"></span>Python language: Control Flow

### The FOSSEE Group

Department of Aerospace Engineering IIT Bombay

#### Mumbai, India

and the first

# **Outline**

### **[Control flow](#page-2-0)**

**• [Basic Conditional flow](#page-4-0)** 

### <sup>2</sup> [Control flow](#page-9-0)

**• [Basic Looping](#page-10-0)** 

### **[Exercises](#page-29-0)**

# <span id="page-2-0"></span>**Outline**

### **[Control flow](#page-2-0)**

**• [Basic Conditional flow](#page-4-0)** 

### **[Control flow](#page-9-0) • [Basic Looping](#page-10-0)**

### **[Exercises](#page-29-0)**

 $\sim$   $\sim$ 

[Control flow](#page-3-0)

### <span id="page-3-0"></span>Control flow constructs

- **if/elif/else** : branching
- **while** : looping
- **for** : iterating
- **break, continue** : modify loop
- **pass** : syntactic filler

# <span id="page-4-0"></span>**Outline**

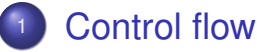

**• [Basic Conditional flow](#page-4-0)** 

#### **[Control flow](#page-9-0)**

**• [Basic Looping](#page-10-0)** 

### **[Exercises](#page-29-0)**

 $\sim$   $\sim$ 

### <span id="page-5-0"></span>**if...elif...else** example

Type the following code in an editor & save as ladder.py

```
x = int(input("Enter an integer: "))
if x < 0:
    print('Be positive!')
elif x == 0:
    print('Zero')
elif x == 1:
    print('Single')
else:
    print('More')
```
**• Run in IPython:**  $\frac{1}{2}$ **run ladder.py • Run on terminal: python ladder.py** 

≮ ㅁ ▶ ⊀ @ ▶ ⊀ 돧 ▶ ∢ 닫 ▶ │ 닫

### <span id="page-6-0"></span>**if...elif...else** example

Type the following code in an editor & save as *ladder.py* 

```
x = int(input("Enter an integer: "))
if x < 0:
    print('Be positive!')
elif x == 0:
    print('Zero')
elif x == 1:
    print('Single')
else:
    print('More')
```
- **Run in IPython:**  $\frac{1}{2}$ **run ladder.py**
- **Run on terminal: python ladder.py**

# <span id="page-7-0"></span>Ternary operator

- **O** score str is either 'AA' or a string of one of the numbers in the range 0 to 100.
- We wish to convert the string to a number using int
- Convert it to 0, when it is 'AA'
- $\bullet$  if-else construct or the ternary operator

### **In []: if score\_str != 'AA': .....: score = int(score\_str) .....: else: .....: score = 0**

# <span id="page-8-0"></span>**Ternary operator**

#### With the ternary operator you can do this:

**In []: ss = score\_str In []: score = int(ss) if ss != 'AA' else 0**

## <span id="page-9-0"></span>**Outline**

### **[Control flow](#page-2-0)**

**• [Basic Conditional flow](#page-4-0)** 

#### <sup>2</sup> [Control flow](#page-9-0)

**• [Basic Looping](#page-10-0)** 

### **[Exercises](#page-29-0)**

 $\sim$   $\sim$ 

# <span id="page-10-0"></span>**Outline**

### **[Control flow](#page-2-0)**

**• [Basic Conditional flow](#page-4-0)** 

### <sup>2</sup> [Control flow](#page-9-0)

**• [Basic Looping](#page-10-0)** 

### **[Exercises](#page-29-0)**

 $\sim$   $\sim$ 

[Control flow](#page-11-0) [Basic Looping](#page-11-0)

### <span id="page-11-0"></span>**while**: motivational problem

#### Example: Fibonacci series

#### Sum of previous two elements defines the next:

### 0, 1, 1, 2, 3, 5, 8, 13, 21, ...

# <span id="page-12-0"></span>How do you solve this?

**•** Task: Give computer, instructions to solve this

- How would you solve it?
- How would you tell someone to solve it?
- Assume you are given the starting values, 0 and 1.

[Basic Looping](#page-13-0)

# <span id="page-13-0"></span>**while**: Fibonacci

#### Example: Fibonacci series

Sum of previous two elements defines the next:

0, 1, 1, 2, 3, 5, 8, 13, 21, ...

$$
6 \quad \text{Start with: } a, \quad b = 0, 1
$$

- Next element:  $next = a + b$
- <sup>3</sup> Shift **a, b** to next values

$$
\bullet \ \ a = b
$$

 $\bullet$  **b** = next

<sup>4</sup> Repeat steps 2, 3 when **b < 30**

**[Basic Looping](#page-14-0)** 

# <span id="page-14-0"></span>**while**: Fibonacci

Example: Fibonacci series

Sum of previous two elements defines the next:

0, 1, 1, 2, 3, 5, 8, 13, 21, ...

#### <sup>1</sup> Start with: **a, b = 0, 1**

- Next element:  $next = a + b$
- <sup>3</sup> Shift **a, b** to next values

$$
\bullet \ \ a = b
$$

 $\bullet$  **b** = next

<sup>4</sup> Repeat steps 2, 3 when **b < 30**

**[Basic Looping](#page-15-0)** 

# <span id="page-15-0"></span>**while**: Fibonacci

#### Example: Fibonacci series

Sum of previous two elements defines the next:

0, 1, 1, 2, 3, 5, 8, 13, 21, ...

- <sup>1</sup> Start with: **a, b = 0, 1**
- <sup>2</sup> Next element: **next = a + b**
- <sup>3</sup> Shift **a, b** to next values

 $a = b$ 

 $\bullet$  **b** = next

<sup>4</sup> Repeat steps 2, 3 when **b < 30**

[Control flow](#page-16-0) [Basic Looping](#page-16-0)

# <span id="page-16-0"></span>**while**: Fibonacci

#### Example: Fibonacci series

Sum of previous two elements defines the next:

0, 1, 1, 2, 3, 5, 8, 13, 21, ...

$$
9 \text{ Start with: } a, b = 0, 1
$$

- <sup>2</sup> Next element: **next = a + b**
- <sup>3</sup> Shift **a, b** to next values

**a = b**

 $\bullet$  **b** = next

Repeat steps 2, 3 when  $$ 

[Control flow](#page-17-0) [Basic Looping](#page-17-0)

# <span id="page-17-0"></span>**while**: Fibonacci

#### Example: Fibonacci series

Sum of previous two elements defines the next:

0, 1, 1, 2, 3, 5, 8, 13, 21, ...

$$
9 \text{ Start with: } a, b = 0, 1
$$

- Next element:  $next = a + b$
- <sup>3</sup> Shift **a, b** to next values

$$
\bullet \ a = b
$$

$$
\bullet \text{ } b = \text{next}
$$

Repeat steps 2, 3 when  $$ 

### <span id="page-18-0"></span>**while**

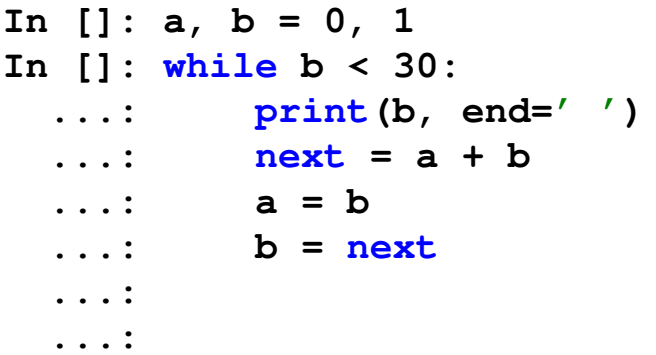

- Do this manually to check logic
- Note: Indentation determines scope

 $\sim$   $\sim$ 

### <span id="page-19-0"></span>**while**

We can eliminate the temporary **next**:

**In []: a, b = 0, 1 In []: while b < 30: ...: print(b, end=' ') ...: a, b = b, a + b ...: ...: 1 1 2 3 5 8 13 21** Simple!

[Control flow](#page-20-0) [Basic Looping](#page-20-0)

### <span id="page-20-0"></span>**for** . . . **range()**

Example: print squares of first **5** numbers

```
In []: for i in range(5):
 ....: print(i, i * i)
 ....:
 ....:
0 0
1 1
2 4
3 9
4 16
```
# <span id="page-21-0"></span>**range()**

#### **range([start,] stop[, step])**

- **range()** returns a sequence of integers
- The **start** and the **step** arguments are optional
- **stop** is not included in the sequence

# Documentation convention Anything within **[]** is optional • Nothing to do with Python

### <span id="page-22-0"></span>**for** . . . **range()**

Example: print squares of odd numbers from 3 to 9

```
In []: for i in range(3, 10, 2):
 ....: print(i, i * i)
 ....:
 ....:
3 9
5 25
7 49
9 81
```
[Control flow](#page-23-0) [Basic Looping](#page-23-0)

### <span id="page-23-0"></span>Exercise with **for**

### Convert the Fibonnaci sequence example to use a **for** loop with range.

# <span id="page-24-0"></span>**Solution**

$$
a, b = 0, 1
$$
  
for i in range(10):  

$$
print(b, end=' ')
$$
  

$$
a, b = b, a + b
$$

Note that the **while** loop is a more natural fit here

 $\sim$   $\sim$ 

### <span id="page-25-0"></span>**break**, **continue**, and **pass**

- Use **break** to break out of loop
- Use **continue** to skip an iteration
- Use **pass** as syntactic filler

### <span id="page-26-0"></span>**break** example

Find first number in Fibonnaci sequence < 100 divisible by  $4:$ 

**a, b = 0, 1 while b < 500: if b % 4 == 0: print(b) break a, b = b, a + b**

### <span id="page-27-0"></span>continue

- Skips execution of rest of the loop on current iteration
- Jumps to the end of this iteration
- Squares of all odd numbers below 10, not multiples of 3

```
In []: for n in range(1, 10, 2):
.....: if n%3 == 0:
.....: continue
.....: print(n*n)
```
# <span id="page-28-0"></span>**pass** example

```
Try this:
for i in range(5):
     if i % 2 == 0:
         pass
    else:
         print(i, 'is Odd')
  pass: does nothing
  • Keep Python syntactically happy
Another example:
```
**while True:**

#### **pass**

# <span id="page-29-0"></span>**Outline**

### **[Control flow](#page-2-0)**

**• [Basic Conditional flow](#page-4-0)** 

#### **[Control flow](#page-9-0)**

**• [Basic Looping](#page-10-0)** 

### <sup>3</sup> [Exercises](#page-29-0)

 $\sim$   $\sim$ 

# <span id="page-30-0"></span>Problem 1.1: *Armstrong* numbers

Write a program that displays all three digit numbers that are equal to the sum of the cubes of their digits. That is, print numbers *abc* that have the property  $abc = a^3 + b^3 + c^3$ For example, 153 =  $1^3 + 5^3 + 3^3$ 

#### **Hints**

- Break problem into easier pieces
- How would you solve the problem?
- Can you explain to someone else how to solve it?

## <span id="page-31-0"></span>Some hints

- What are the possible three digit numbers?
- Can you split 153 into its respective digits,  $a = 1, b = 5, c = 3$ ?
- With *a*, *b*, *c* can you test if it is an Armstrong number?

# <span id="page-32-0"></span>Solution: part 1

- **x = 153**
- **a = x//100**
- $b = (x\text{8}100) // 10$
- **c = x%10**

 $(ax*3 + bx*3 + cx*3) == x$ 

# <span id="page-33-0"></span>Solution: part 2

$$
x = 100
$$
  
while x < 1000:  
print(x)  
 $x += 1$  #  $x = x + 1$ 

**← ロ ▶ → 伊 ▶** 

一 一 三 下

∍

 $\prec$ **SIL**  €

# <span id="page-34-0"></span>**Solution**

$$
x = 100
$$
\n
$$
while x < 1000:
$$
\n
$$
a = x//100
$$
\n
$$
b = (x%100) //10
$$
\n
$$
c = x%10
$$
\n
$$
if (a**3 + b**3 + c**3) == x:
$$
\n
$$
print(x)
$$
\n
$$
x += 1
$$

É

 $\,$   $\,$ 

计电子计算

**← ロ ▶ → 伊 ▶** 

# <span id="page-35-0"></span>Problem 1.2: Collatz sequence

- **1** Start with an arbitrary (positive) integer.
- 2 If the number is even, divide by 2; if the number is odd, multiply by 3 and add 1.
- <sup>3</sup> Repeat the procedure with the new number.
- 4 It appears that for all starting values there is a cycle of 4, 2, 1 at which the procedure loops.

Write a program that accepts the starting value and prints out the Collatz sequence.

# <span id="page-36-0"></span>What did we learn?

- Conditionals: **if elif else**
- Looping: **while** & **for**
- **range**
- **break, continue, pass**
- Solving simple problems